## **CS585: Big Data Management (MongoDB Project 2)**

**(Done in teams)** 

**Total Points:** 100 (10 each question) **Release Date: 04/14/2017 Due Date:** 04/29/2017 (midnight 11:59pm)

**References:** Lecture notes & MongoDB Manual

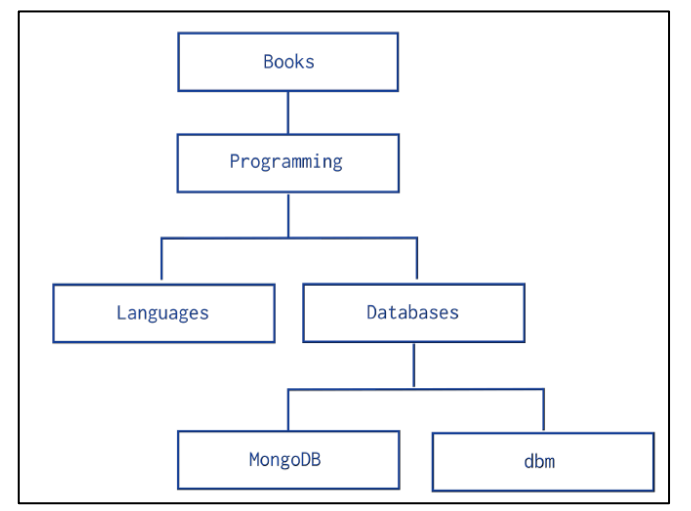

Figure 1: Tree Structure Relationships

## **Question 1**

1) Assume we model the records and relationships in Figure 1 using the Parent-Referencing model (Slide 49 in MongoDB-2). Write a query to report the ancestors of "MongoDB". The output should be an array containing values [{Name: "Databases", Level: 1},

 {Name: "Programming", Level: 2}, {Name: "Books", Level: 3}]

 *\* Note: "Level" is the distance from "MongoDB" node to the other node. It should be computed in your code*

2) Assume we model the records and relationships in Figure 1 using the Parent-Referencing model (Slide 49 in MongoDB-2). You are given only the root node, i.e., \_id = "Books", write a query that reports the height of the tree. (It should be 4 in our case).

3) Assume we model the records and relationships in Figure 1 using the Child-Referencing model (Slide 54 in MongoDB-2). Write a query to report the parent of "dbm".

4) Assume we model the records and relationships in Figure 1 using the Child-Referencing model (Slide 54 in MongoDB-2). Write a query to report the descendants of "Books". The output should be an array containing values ["Programming", "Languages", "Databases", "MongoDB", "dbm"]

5) Assume we model the records and relationships in Figure 1 using the Child-Referencing model (Slide 54 in MongoDB-2). Write a query to report the siblings "Databases".

## **Question 2**

As you did in MongoDB Project 1, Create a collection named "test", and insert into this collection the documents found in this link (10 documents): http://docs.mongodb.org/manual/reference/bios-example-collection/

1) Write an aggregation query that groups by the award name, i.e., the "award" field inside the "awards" array, and reports the count of each award. (Use Map-Reduce mechanism)

2) Write an aggregation query that groups by the birth year, i.e., the year within the "birth" field, are report an array of ids for each birth year. (Use Aggregate mechanism)

3) Report the document with the smallest and largest \_ids. You first need to find the values of the smallest and largest, and then report their documents.

4) Use the \$text operator to search for and report all documents containing "Turing Award" as one sentence (not separate keywords).

5) Use the \$text operator to search for and report all documents containing either "Turing" or "National Medal".

## **Submission Mechanism**

Submit all your statements in a single text file electronically using blackboard system.